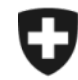

Schweizerische Eidgenossenschaft Confédération suisse Confederazione Svizzera Confederaziun svizra

**Département fédéral des finances DFF**

**Administration fédérale des douanes AFD**

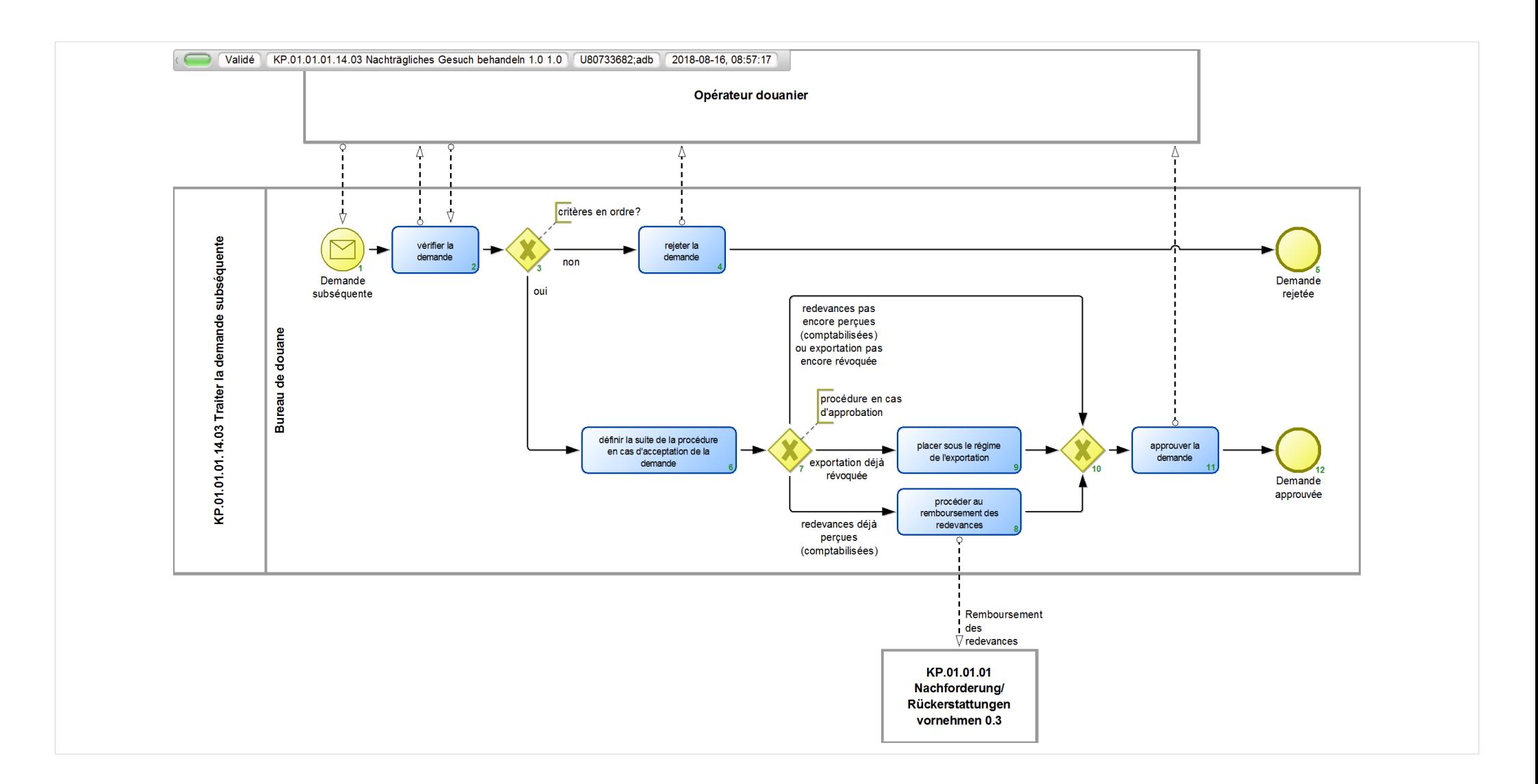

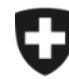

**Administration fédérale des douanes AFD**

## **KP.01.01.01.14.03 Nachträgliches Gesuch behandeln 1.0**

*Décrit le traitement d'une demande d'apurement a posteriori du régime de transit après l'expiration du délai de transit, sans présentation en douane des marchandises au bureau de douane.*

**Responsable:** A Normen + Grundlagen (Entité organisationnelle)

## **Vue des références:**

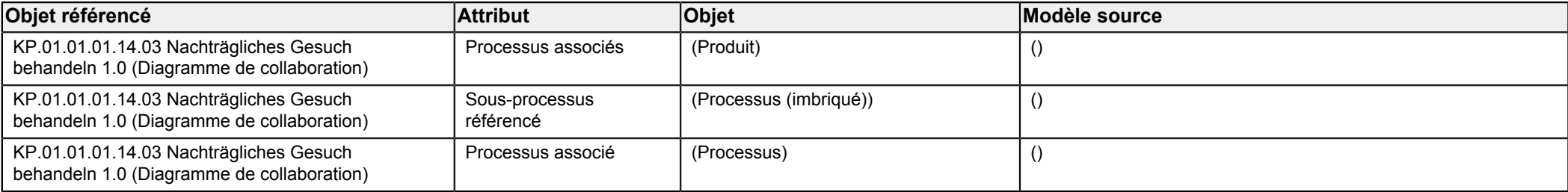

<span id="page-1-0"></span>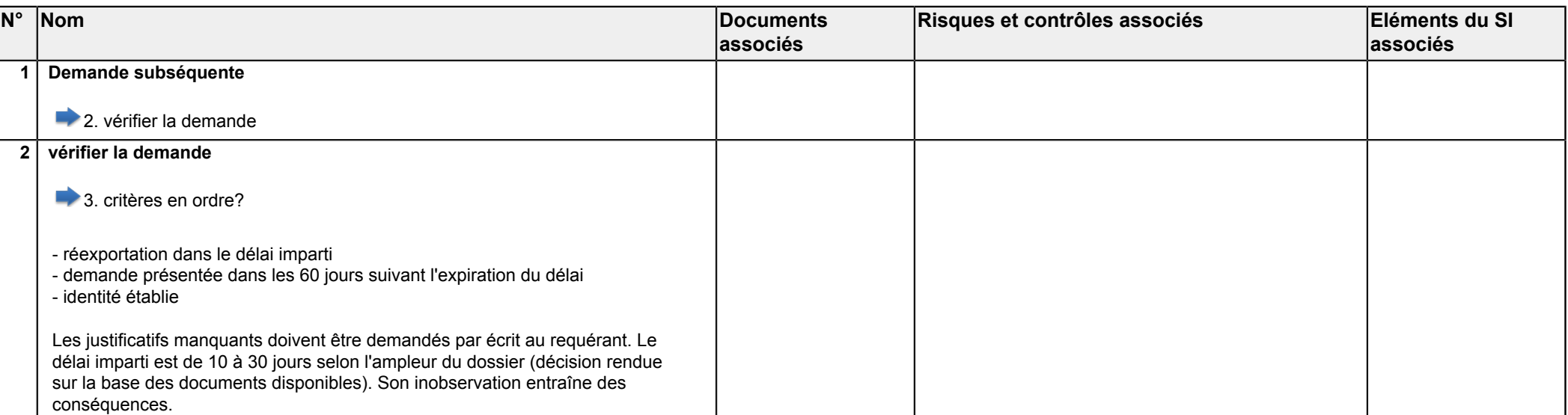

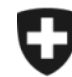

**Département fédéral des finances DFF**

**Administration fédérale des douanes AFD**

<span id="page-2-6"></span><span id="page-2-5"></span><span id="page-2-4"></span><span id="page-2-3"></span><span id="page-2-2"></span><span id="page-2-1"></span><span id="page-2-0"></span>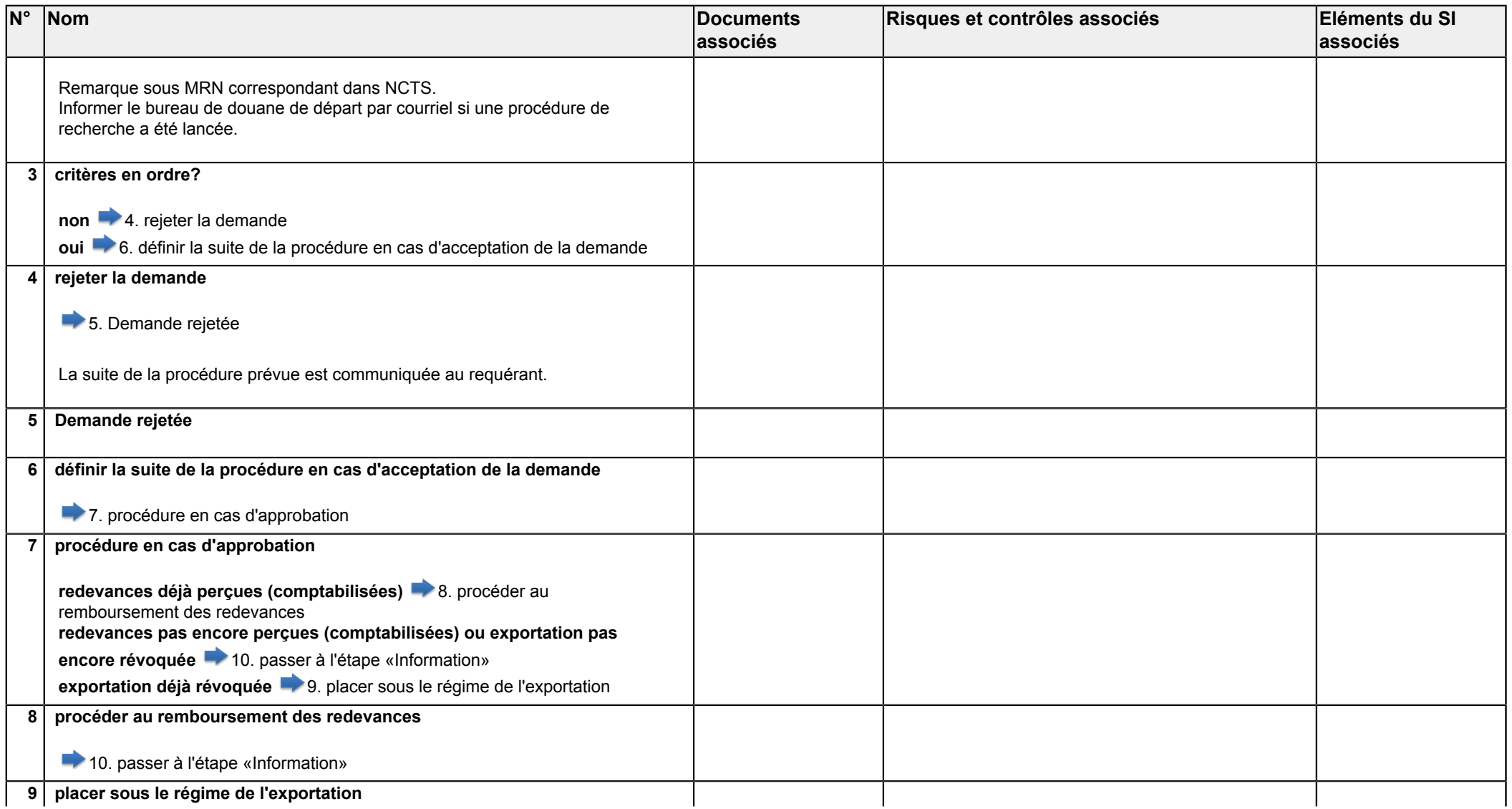

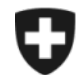

Schweizerische Eidgenossenschaft Confédération suisse Confederazione Svizzera Confederaziun svizra

**Département fédéral des finances DFF**

**Administration fédérale des douanes AFD**

<span id="page-3-2"></span><span id="page-3-1"></span><span id="page-3-0"></span>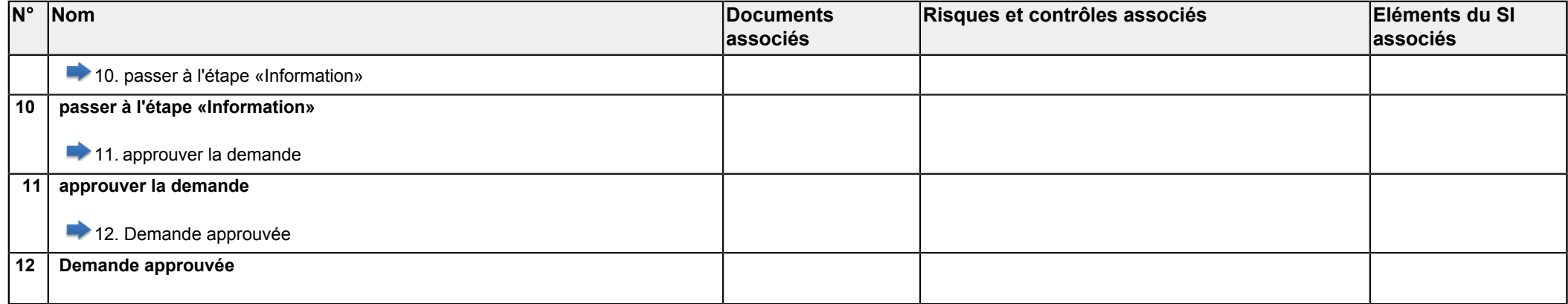